## **FAQs re Portal User Roles**

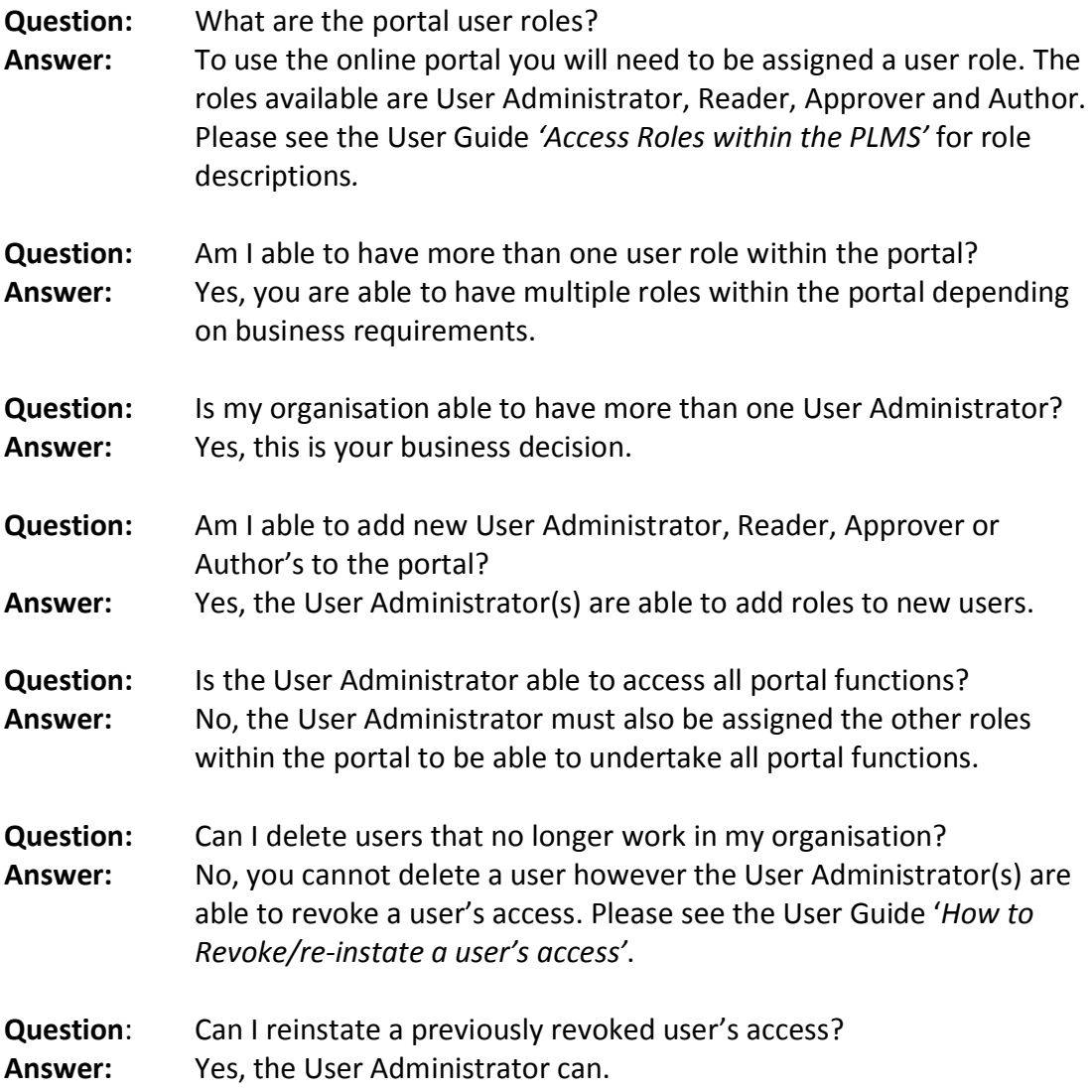